Приложение 2.4 к ОПОП-П по специальности 15.02.09 Аддитивные технологии

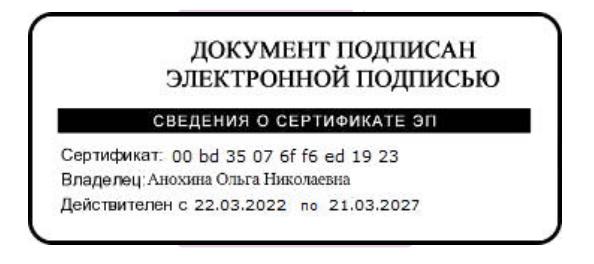

# **РАБОЧАЯ ПРОГРАММА ПРОФЕССИОНАЛЬНОГО МОДУЛЯ**

**ПМ.04. ВЫПОЛЕНИЕ РАБОТ ПО ОДНОЙ ИЛИ НЕСКОЛЬКИМ ПРОФЕССИЯМ РАБОЧИХ, ДОЛЖНОСТЯМ СЛУЖАЩИХ**

**2022 г.**

### **СОДЕРЖАНИЕ**

- 1. **ОБЩАЯ ХАРАКТЕРИСТИКА РАБОЧЕЙ ПРОГРАММЫ ПРОФЕССИОНАЛЬНОГО МОДУЛЯ**
- 2. **СТРУКТУРА И СОДЕРЖАНИЕ ПРОФЕССИОНАЛЬНОГО МОДУЛЯ**
- 3. **УСЛОВИЯ РЕАЛИЗАЦИИ ПРОФЕССИОНАЛЬНОГО МОДУЛЯ**
- 4. **КОНТРОЛЬ И ОЦЕНКА РЕЗУЛЬТАТОВ ОСВОЕНИЯ ПРОФЕССИОНАЛЬНОГО МОДУЛЯ**

## **1. ОБЩАЯ ХАРАКТЕРИСТИКА РАБОЧЕЙ ПРОГРАММЫ ПРОФЕССИОНАЛЬНОГО МОДУЛЯ**

## **«ПМ 04 Выполнение работ по одной или нескольким профессиям рабочих, должностям служащих»**

### **1.1. Цель и планируемые результаты освоения профессионального модуля**

В результате изучения профессионального модуля обучающихся должен освоить основной вид деятельности - Выполнение работ по одной или нескольким профессиям рабочих, должностям служащих и соответствующие ему общие компетенции и профессиональные компетенции:

#### 1.1.1. Перечень общих компетенций

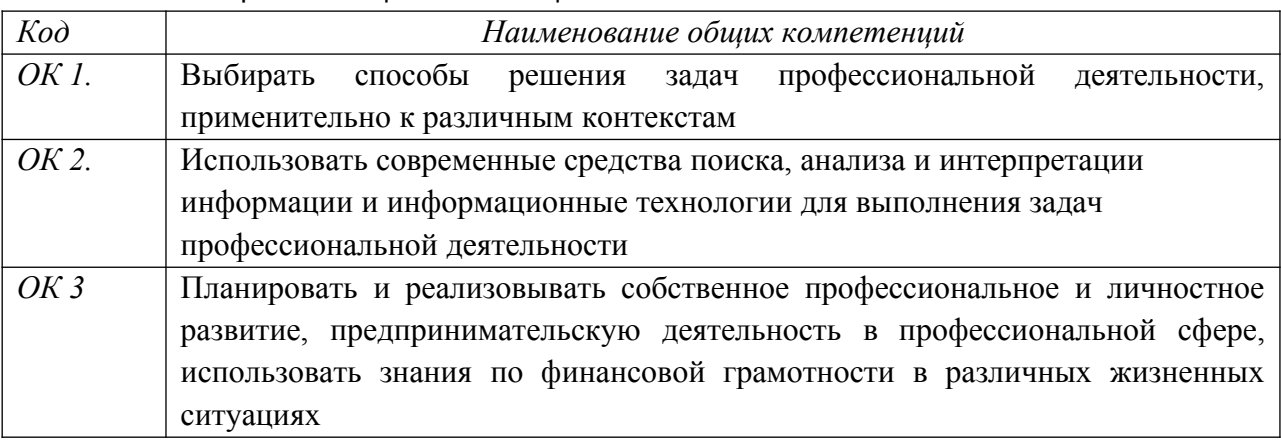

### 1.1.2. Перечень профессиональных компетенций

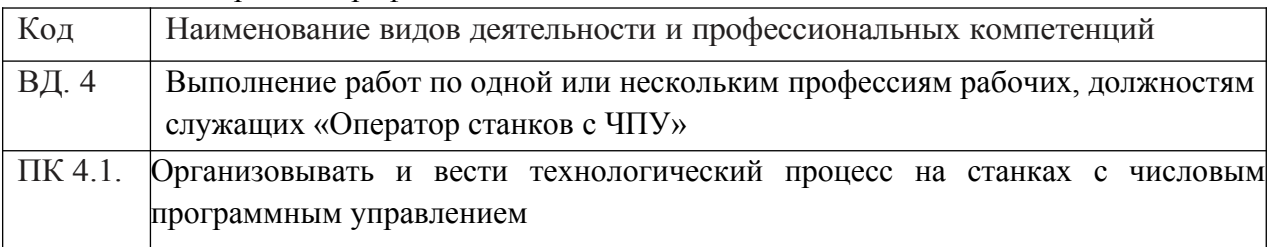

#### 1.1.3. В результате освоения профессионального модуля обучающийся должен:

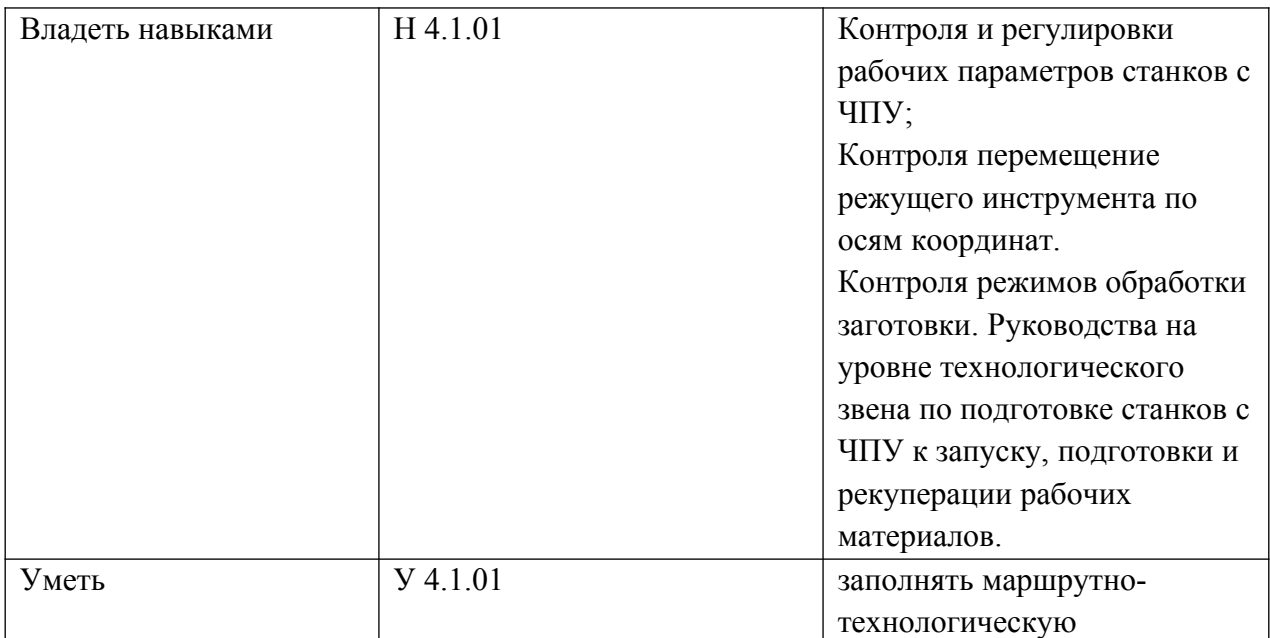

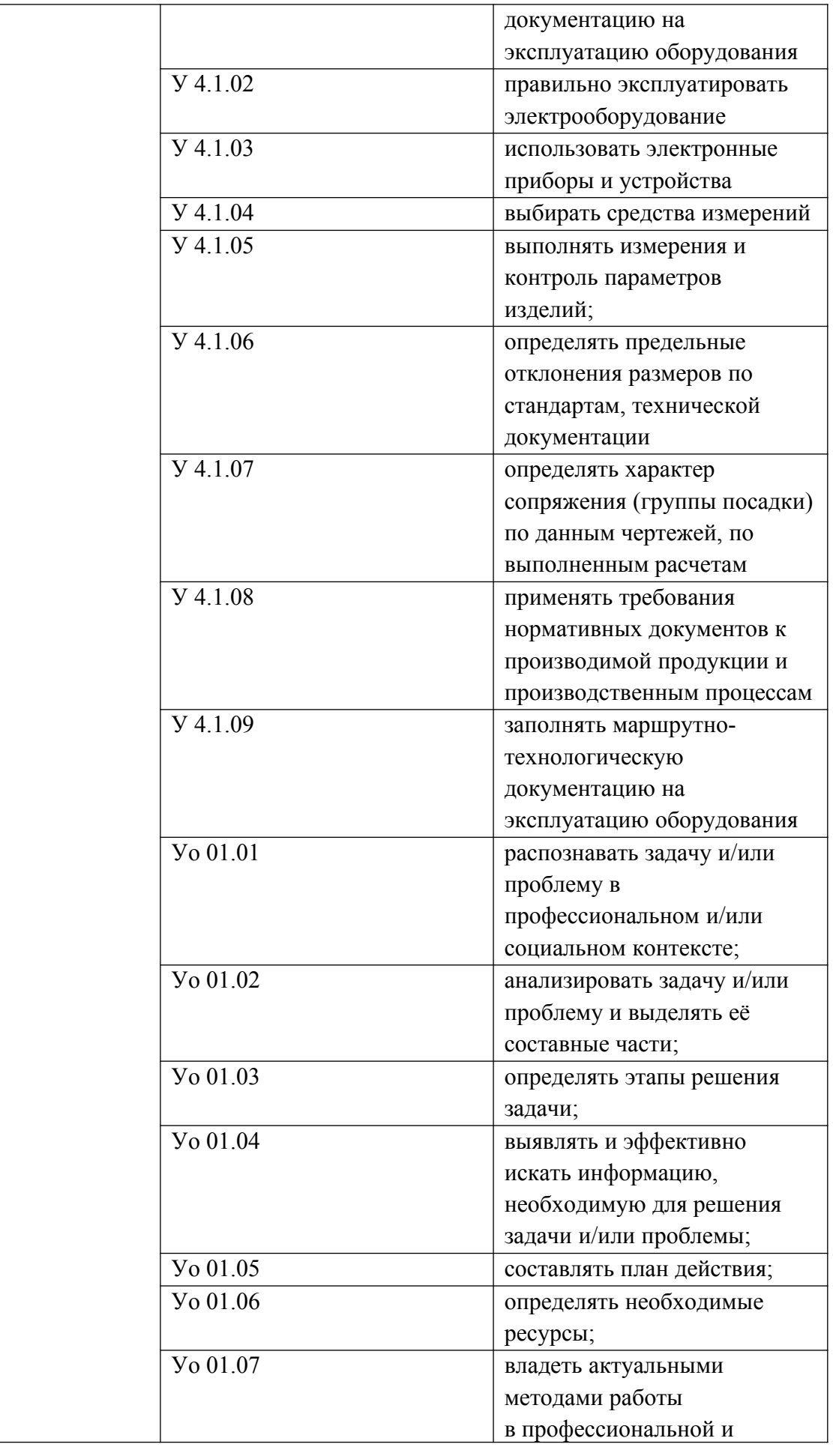

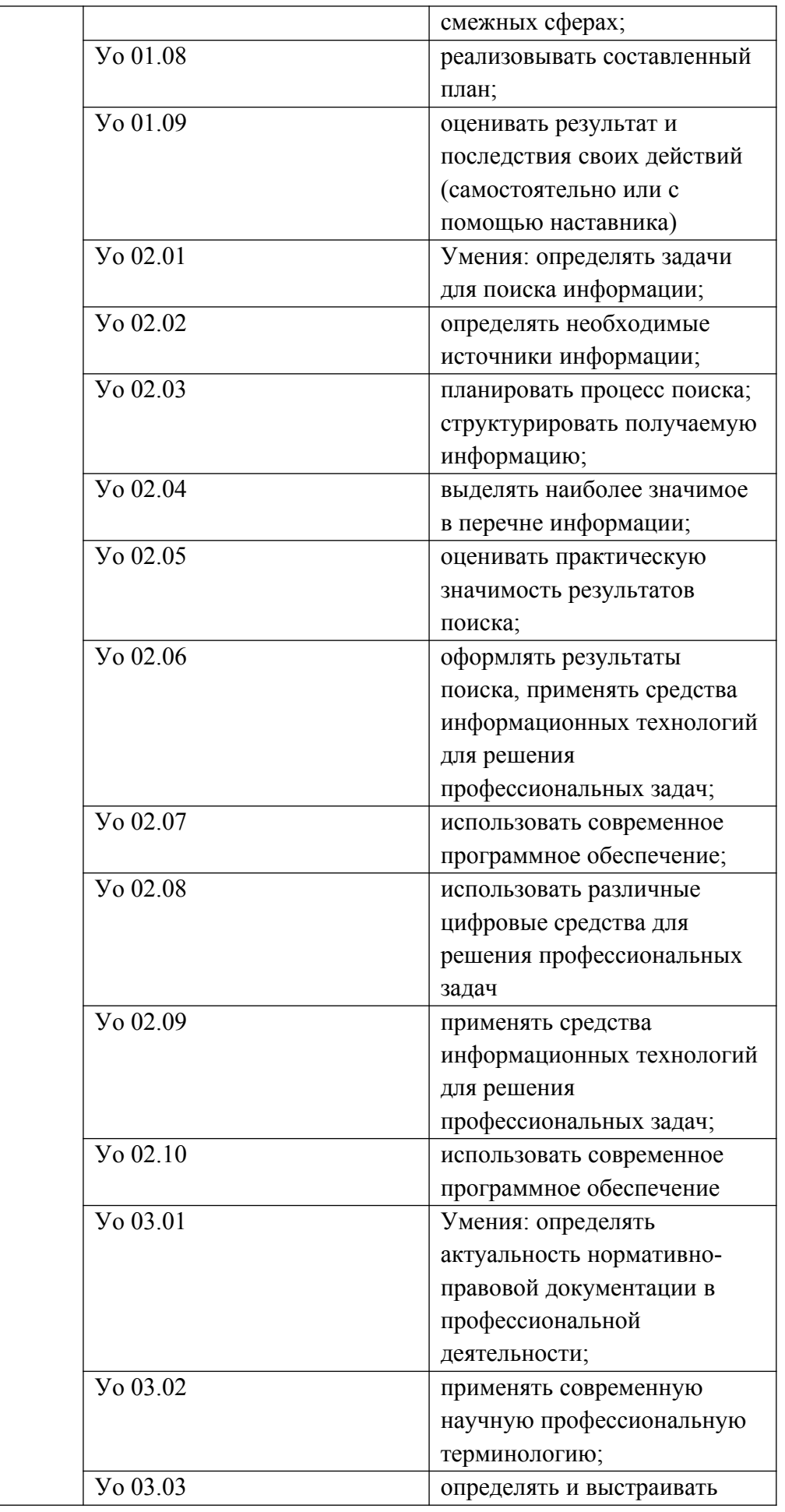

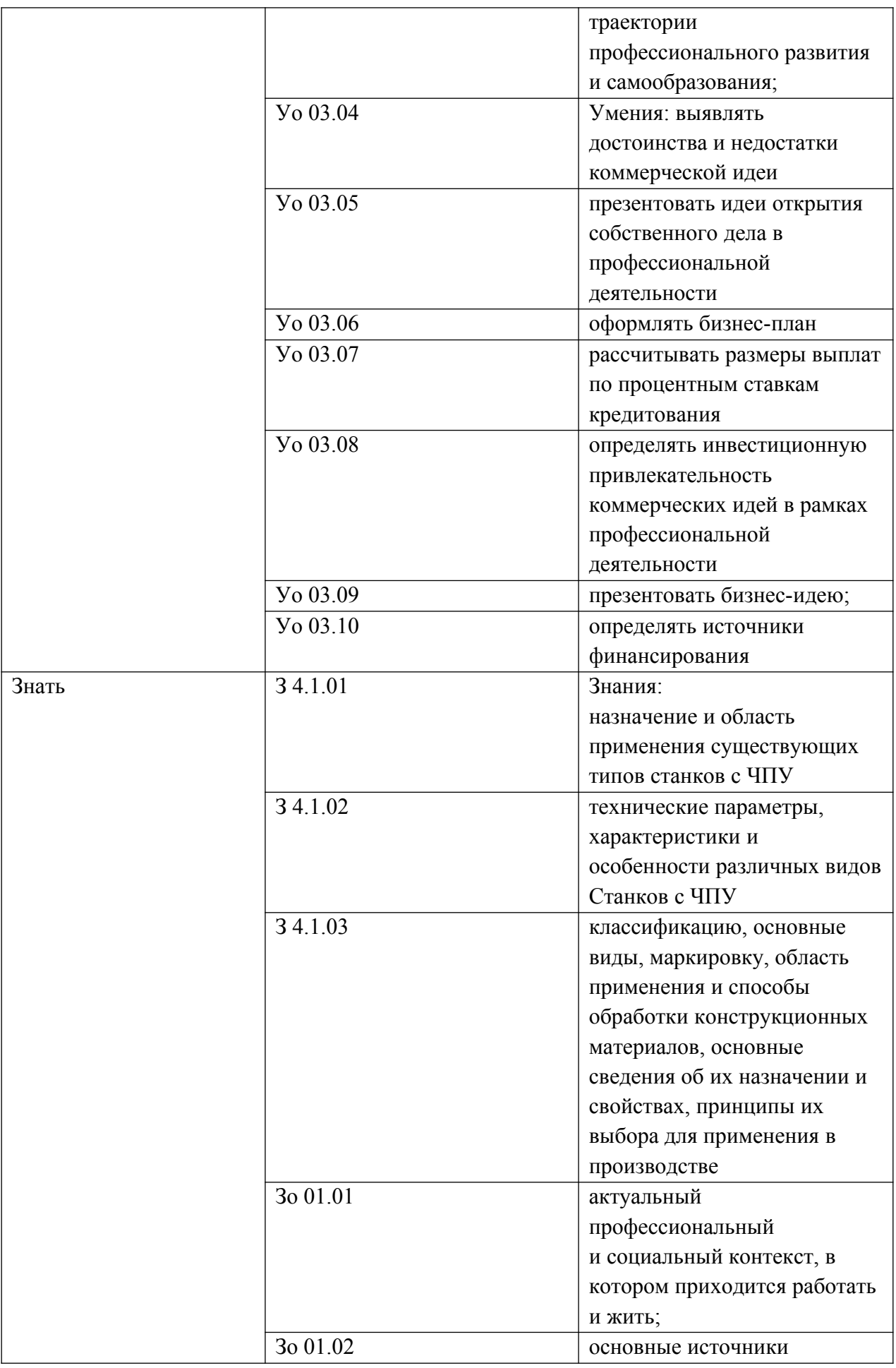

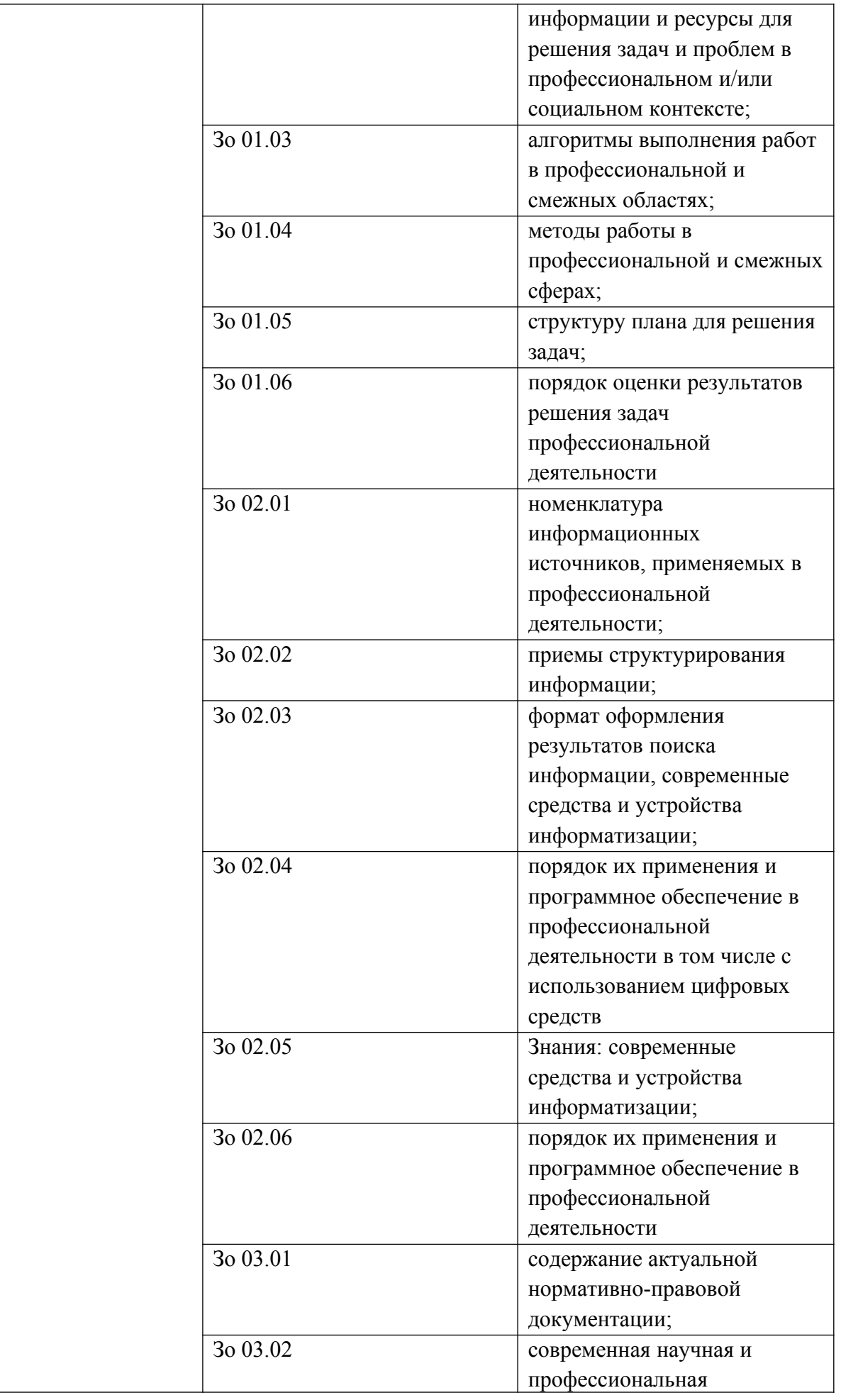

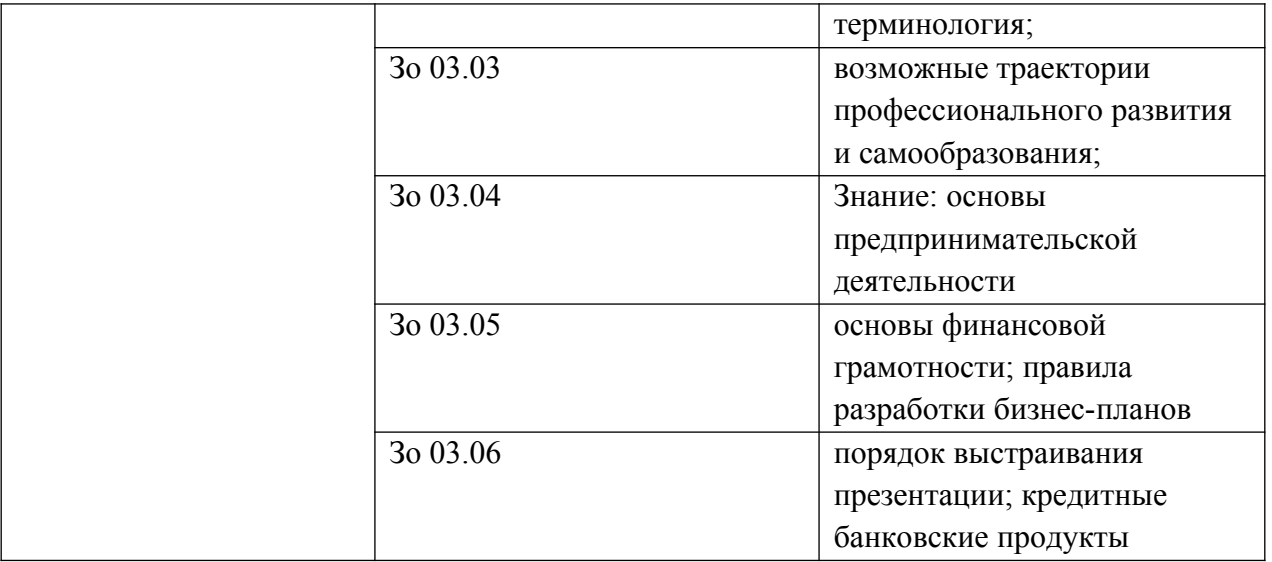

## **1.2. Количество часов, отводимое на освоение профессионального модуля**

Всего часов 248

в том числе в форме практической подготовки 48 часа Из них на освоение МДК 68 часов в том числе самостоятельная работа практики, в том числе учебная 180 часа

Промежуточная аттестация в форме квалификационного экзамена

## 2. СТРУКТУРА И СОДЕРЖАНИЕ ПРОФЕССИОНАЛЬНОГО МОДУЛЯ

2.1. Структура профессионального модуля

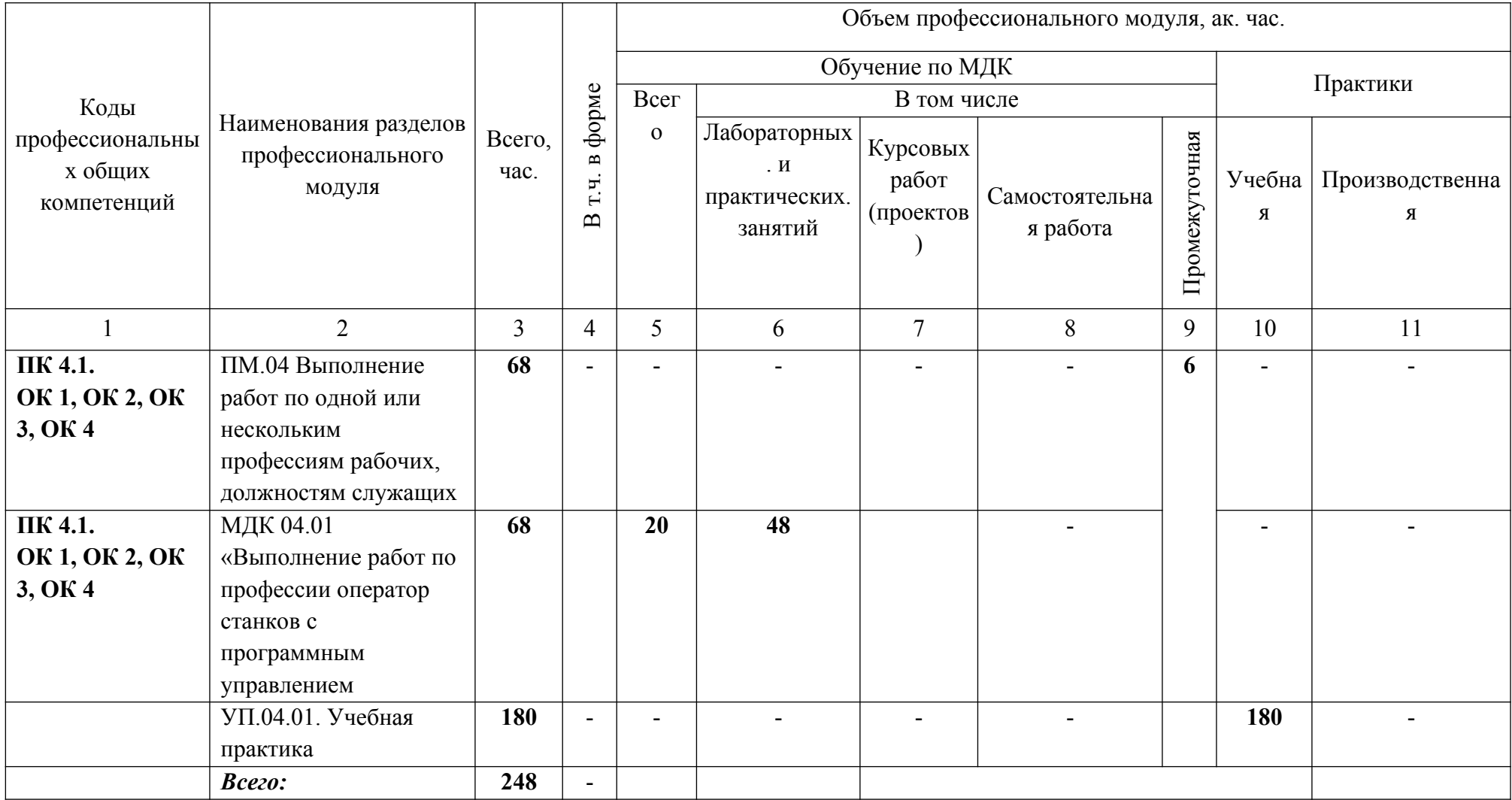

2.2. Тематический план и содержание профессионального модуля (ПМ)

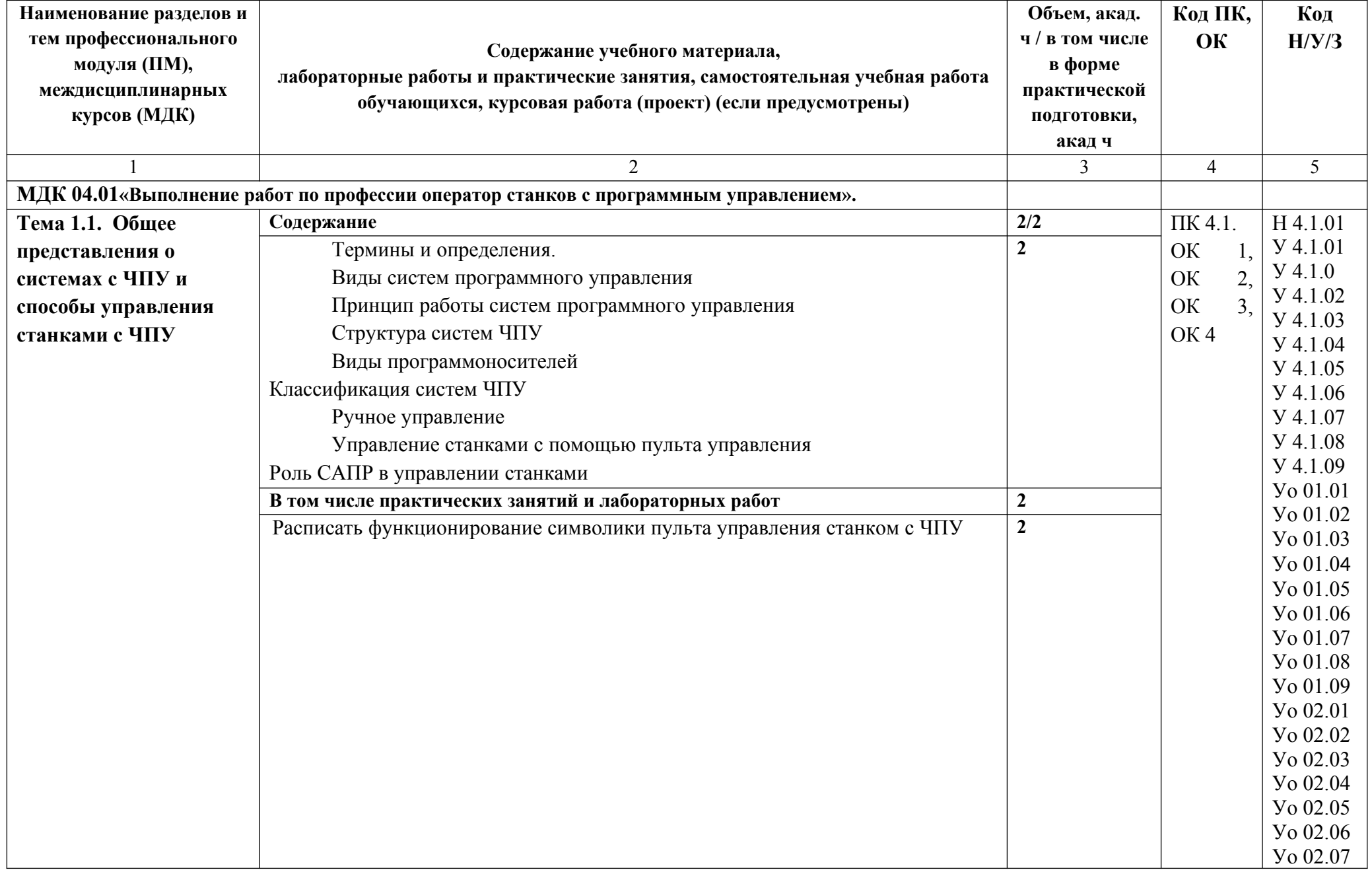

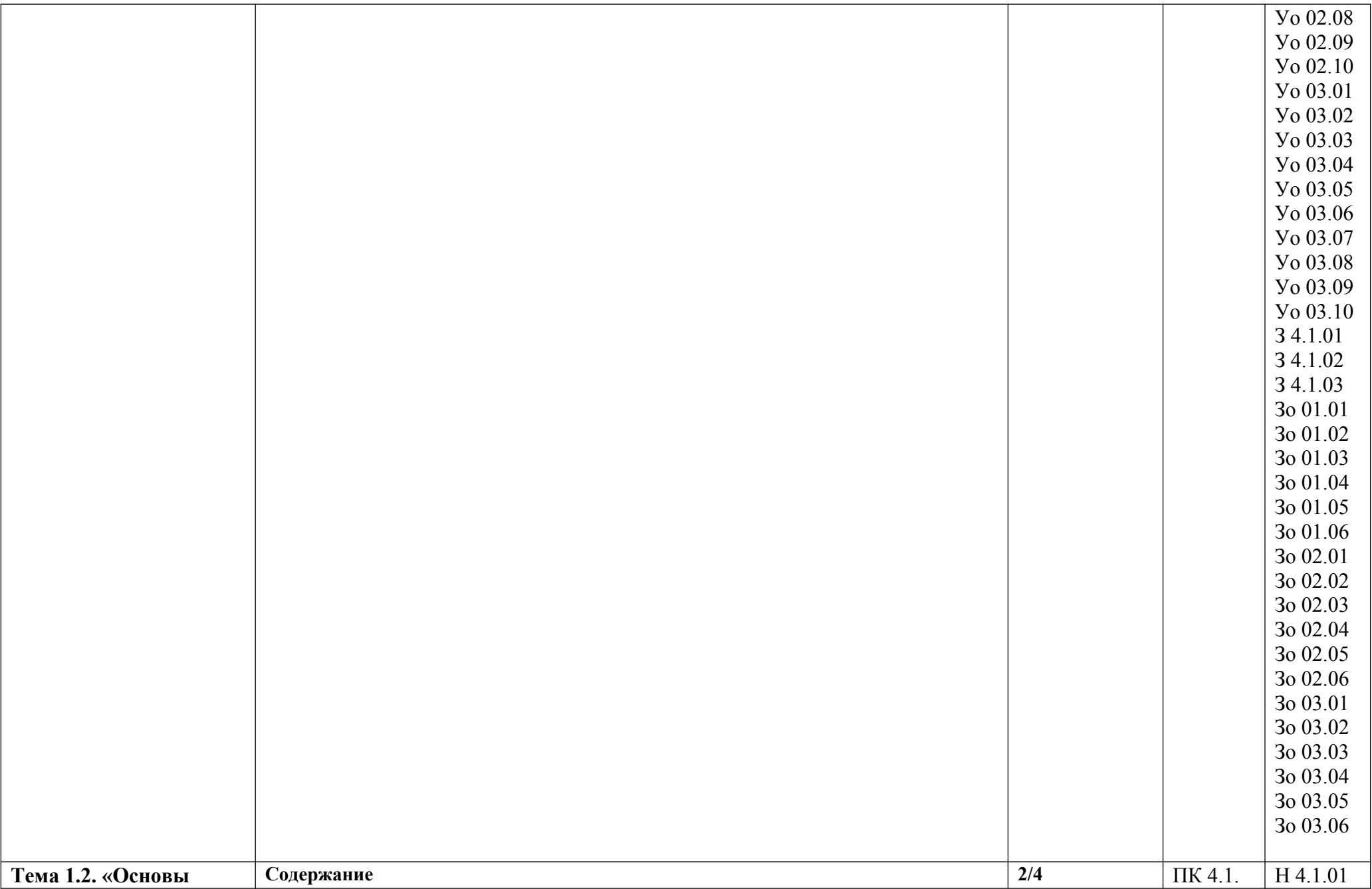

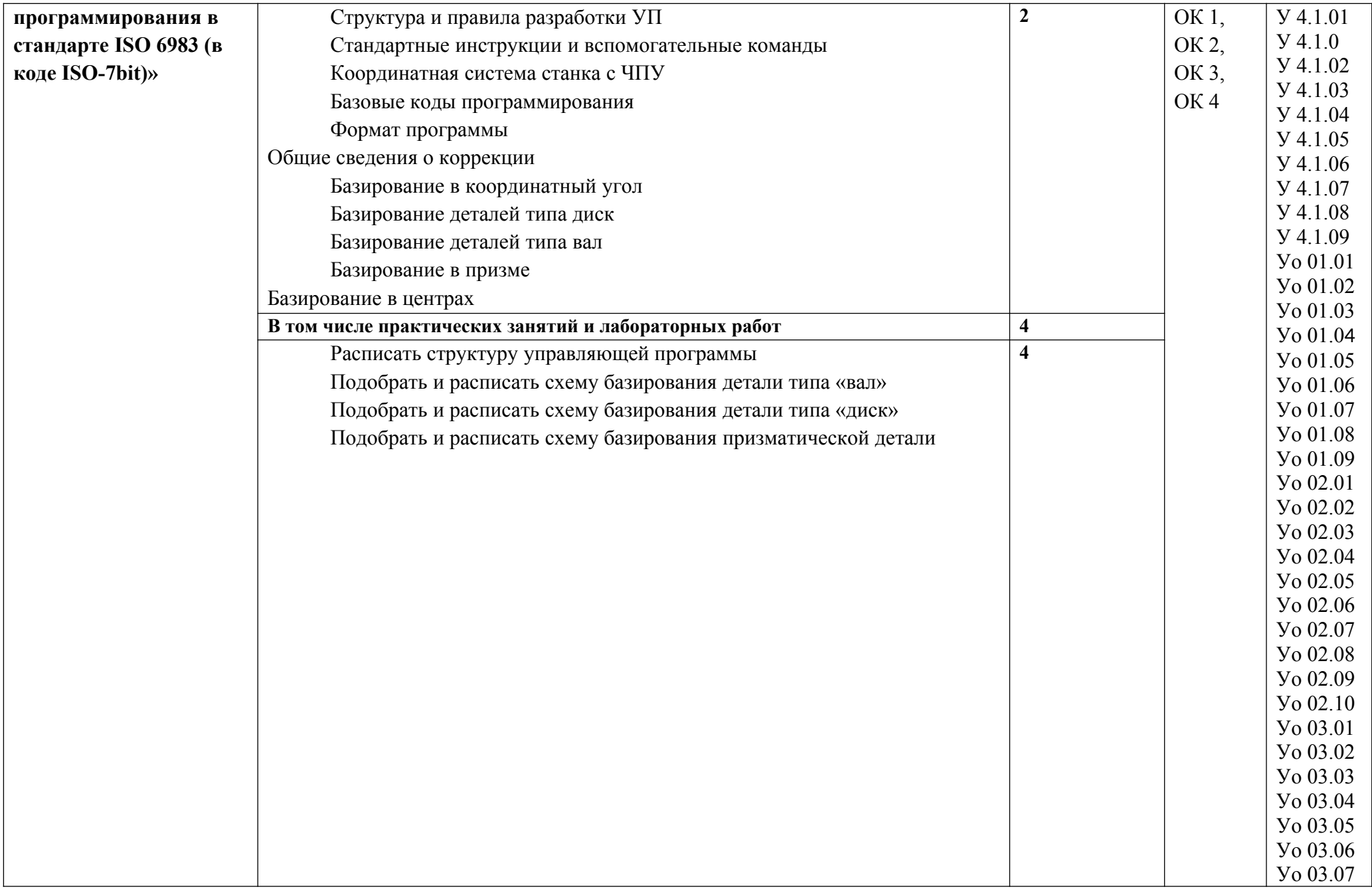

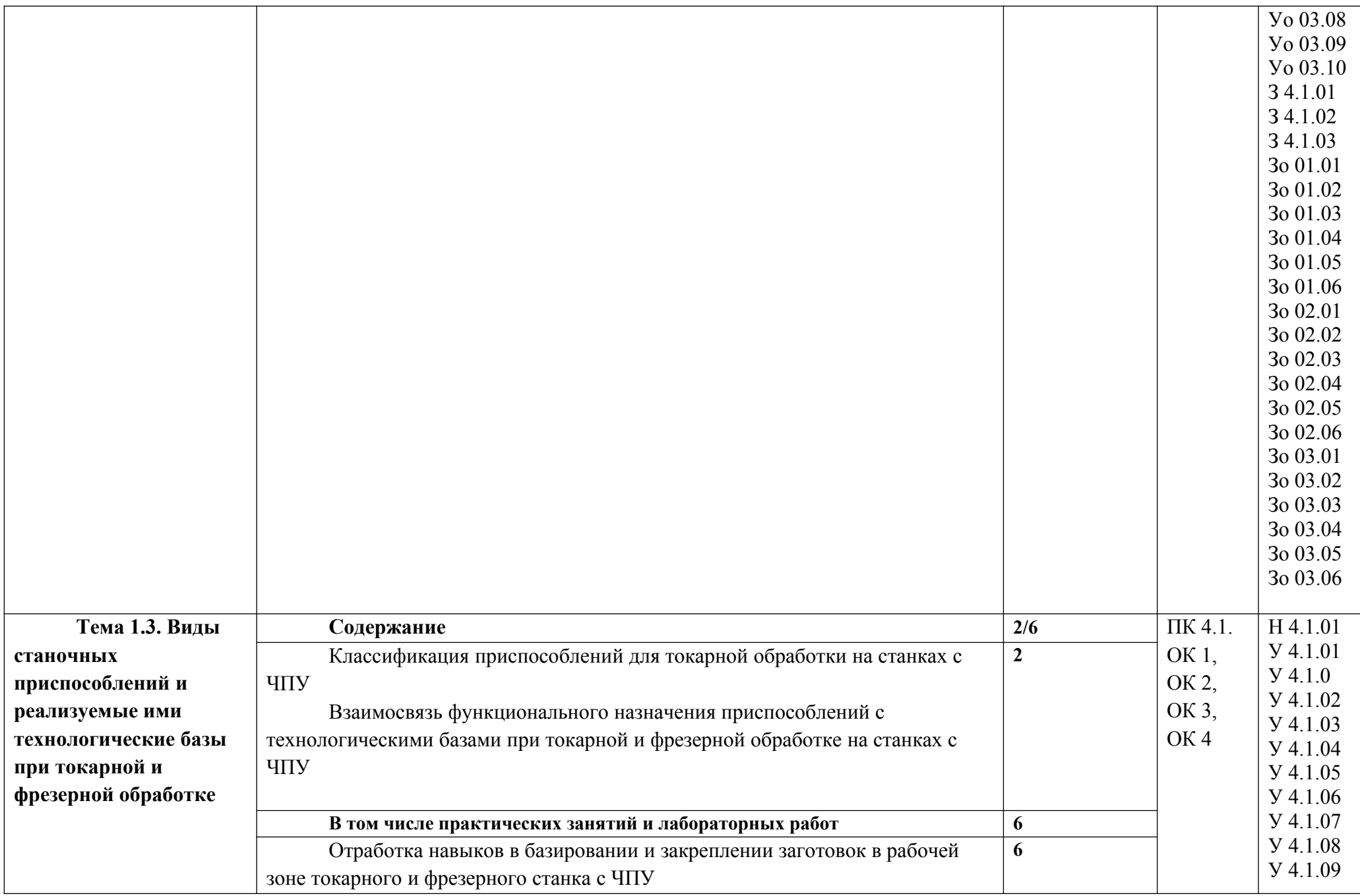

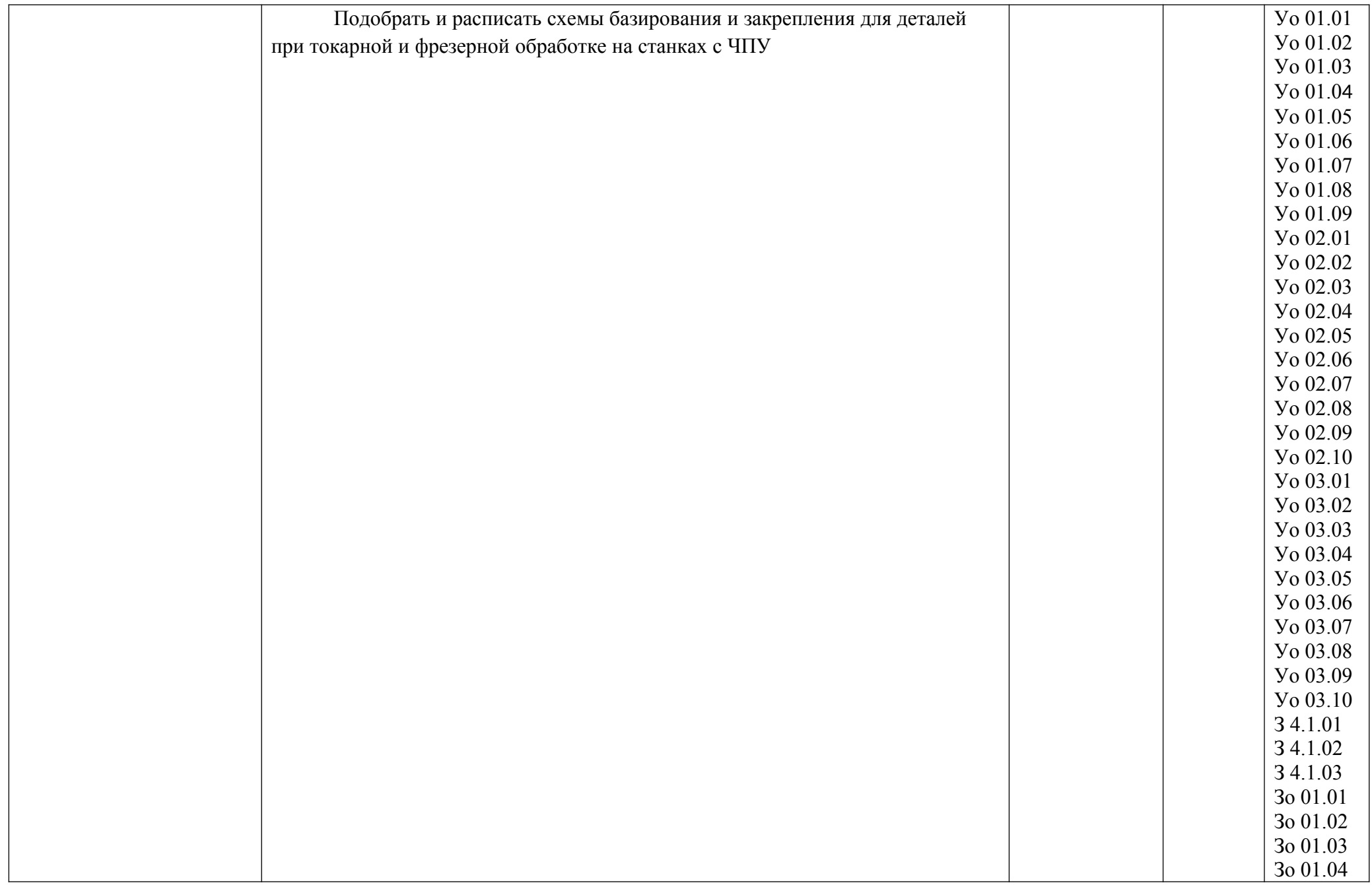

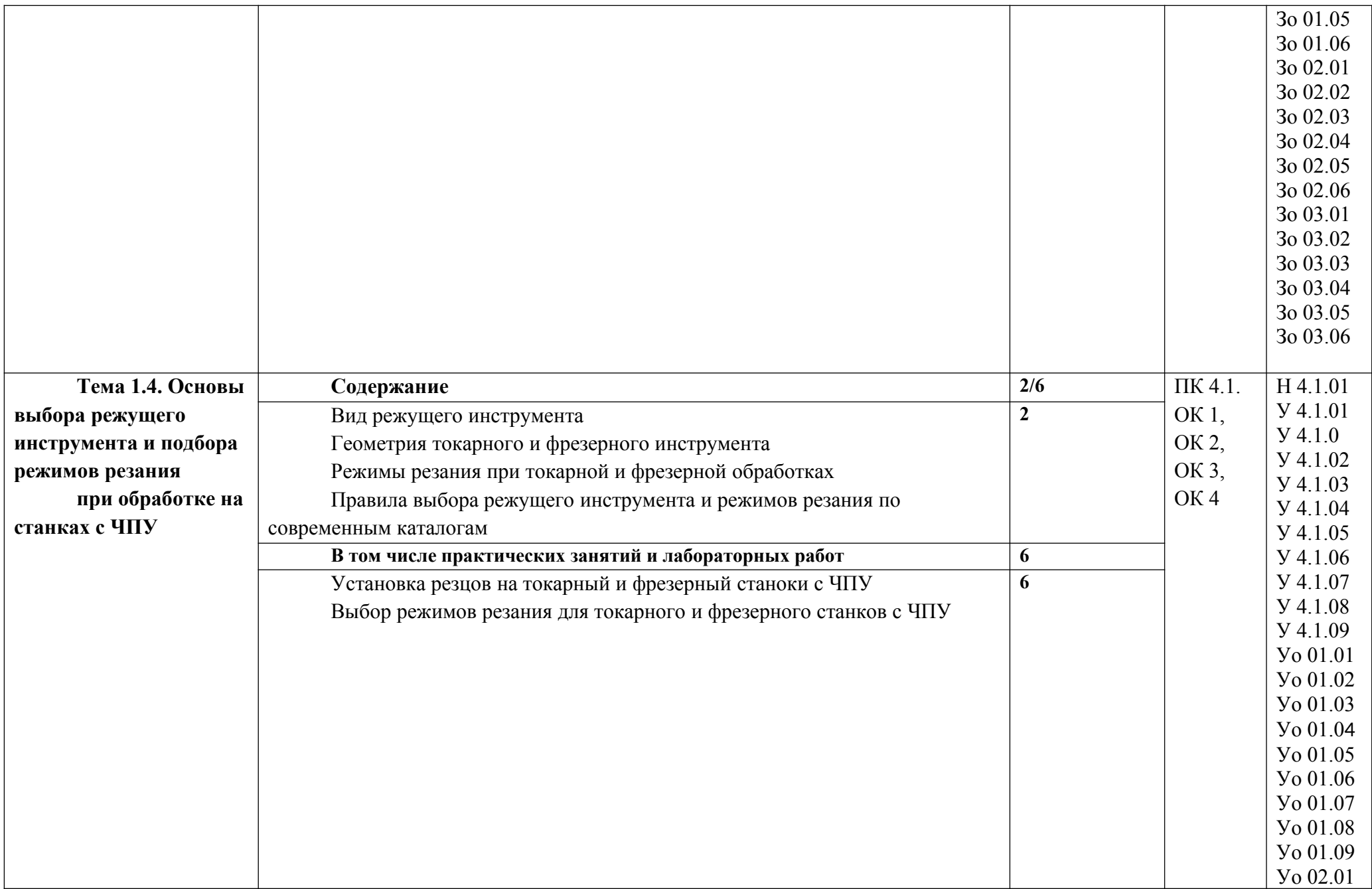

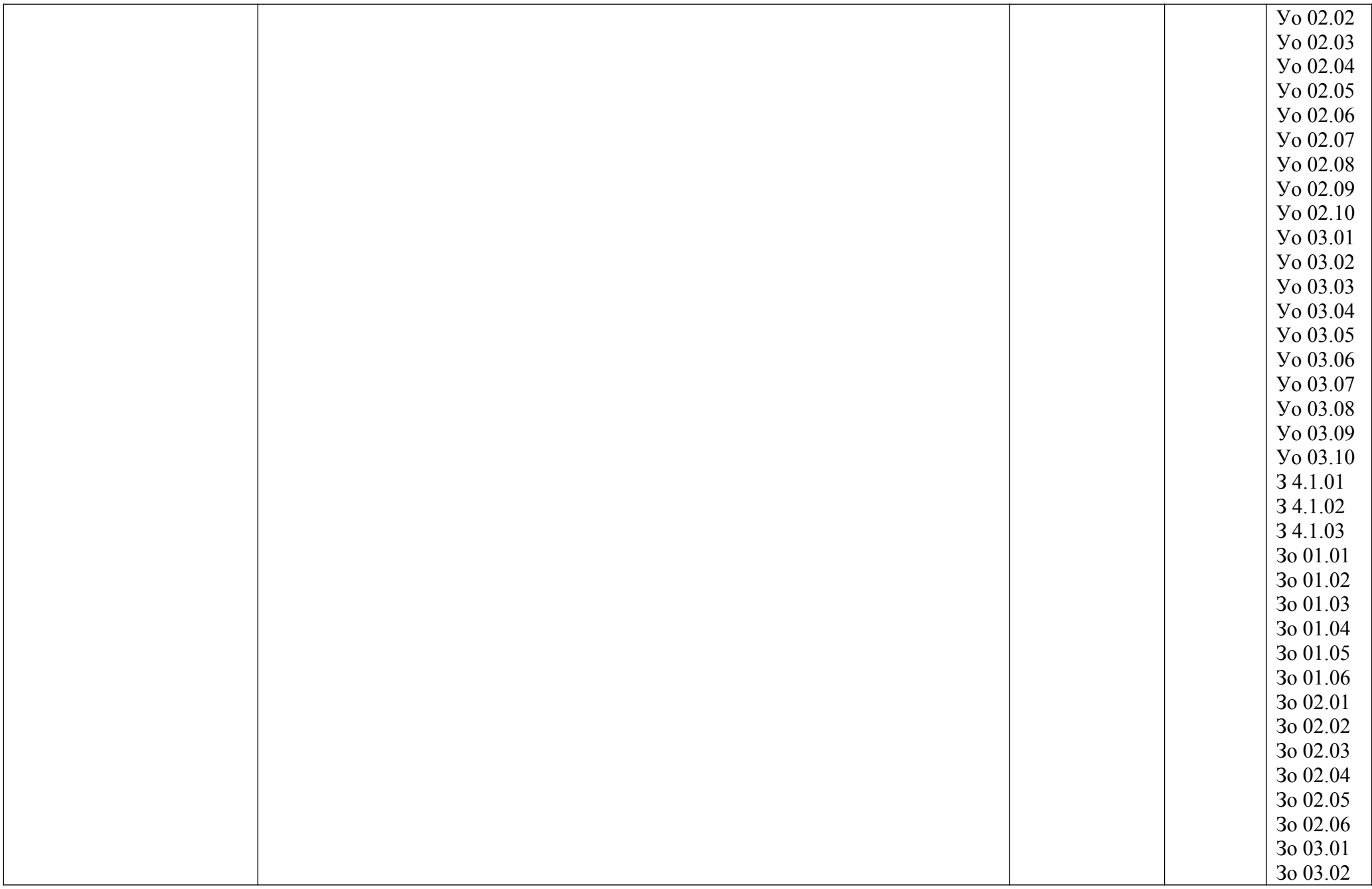

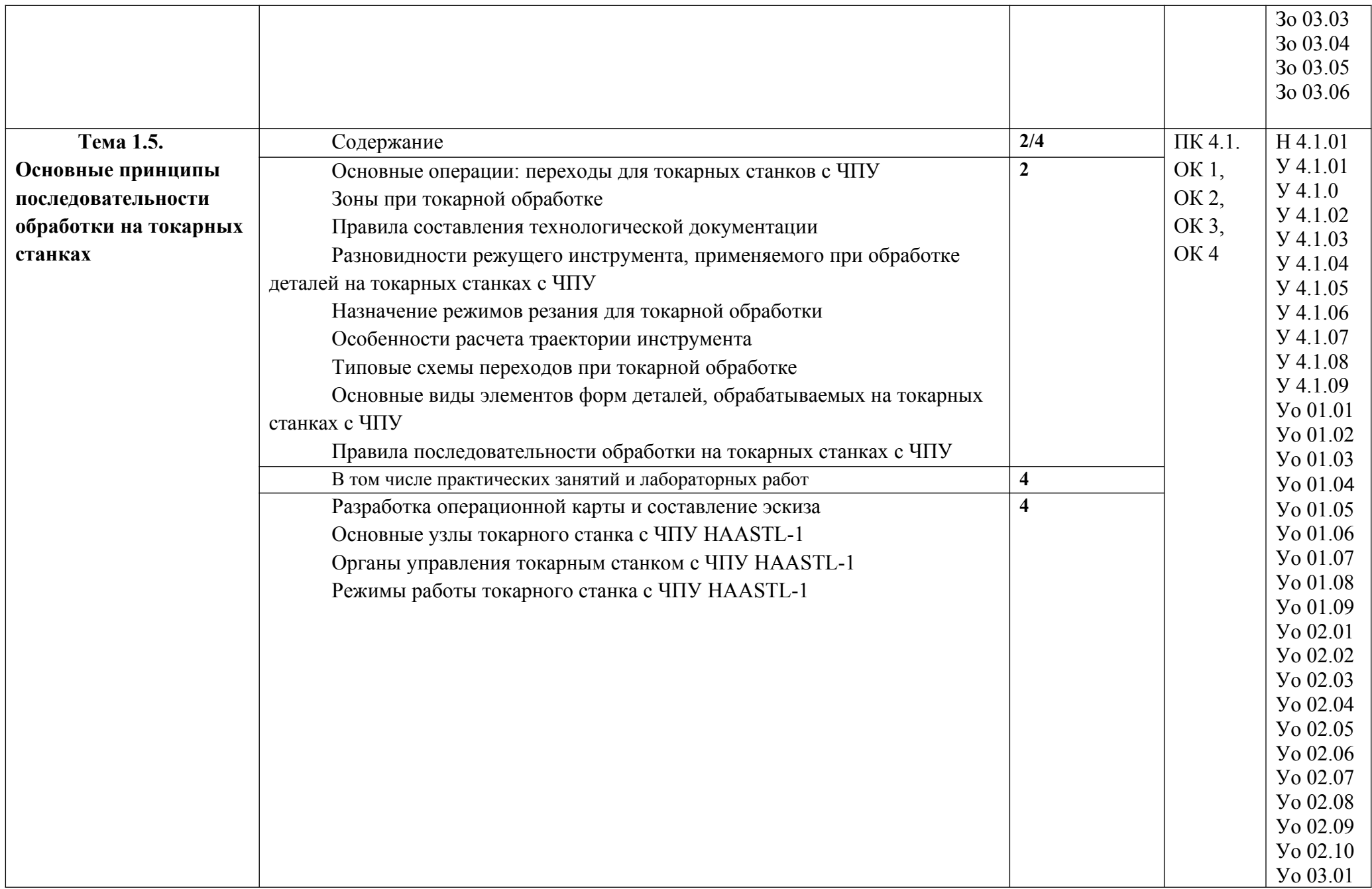

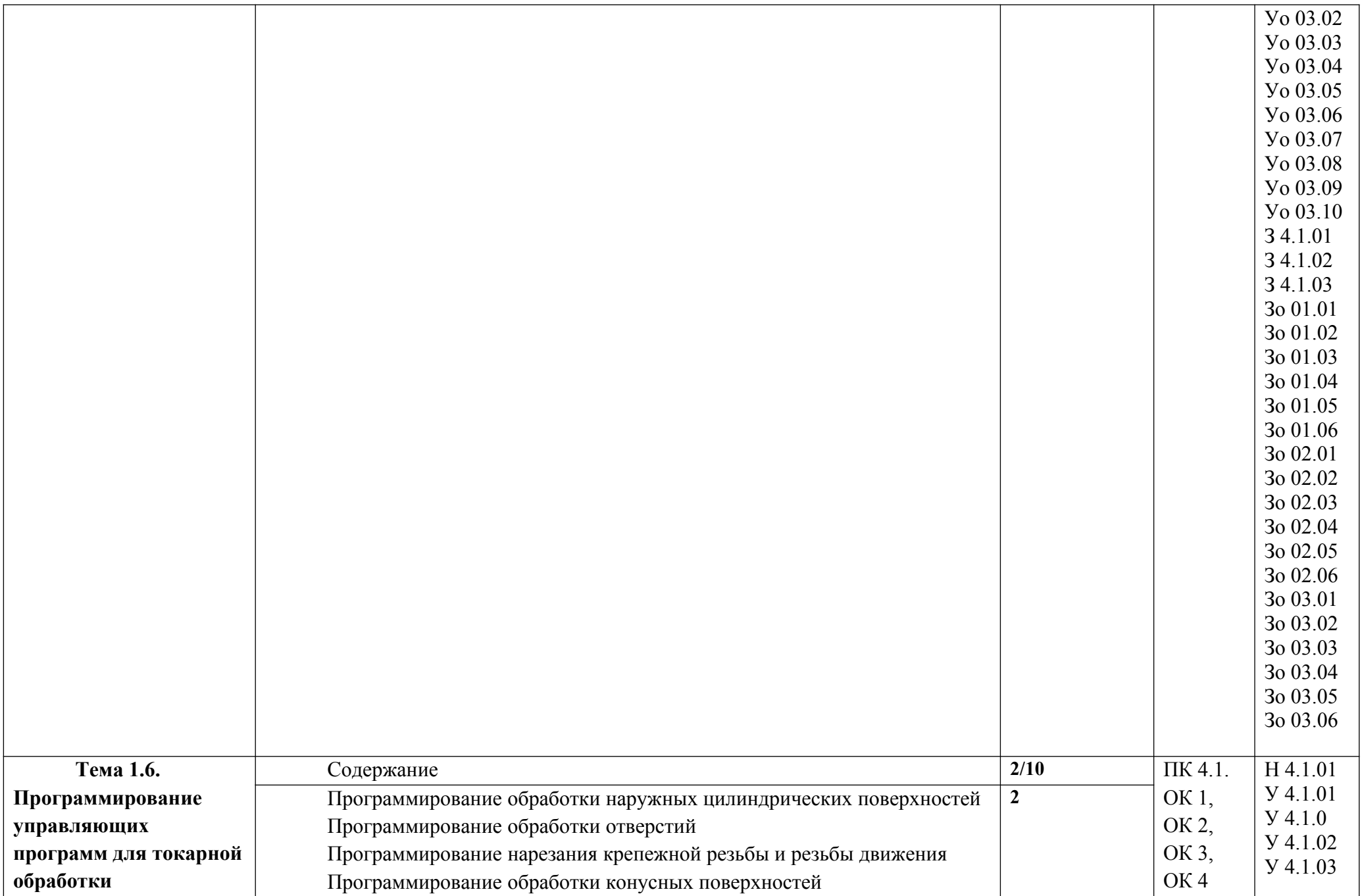

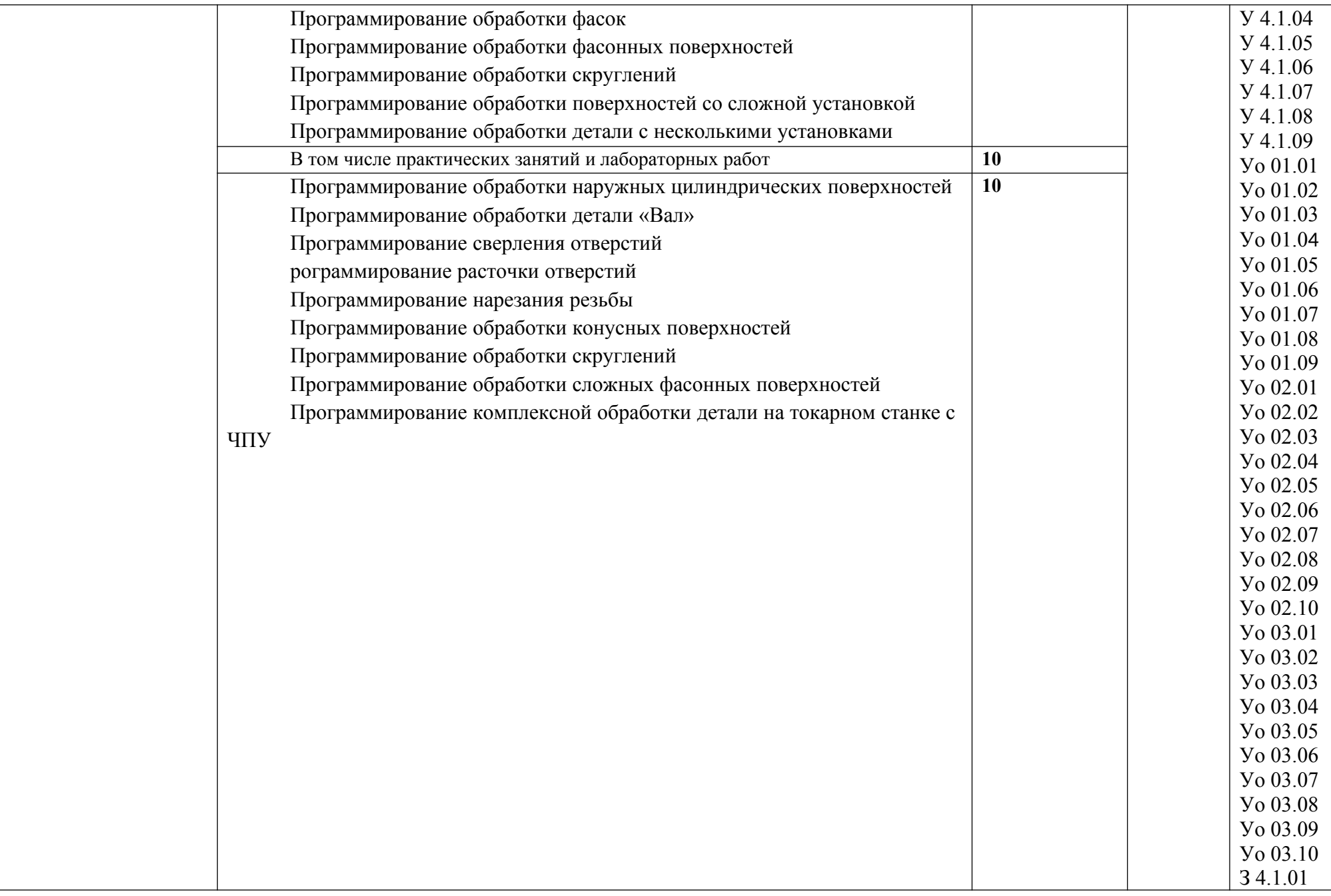

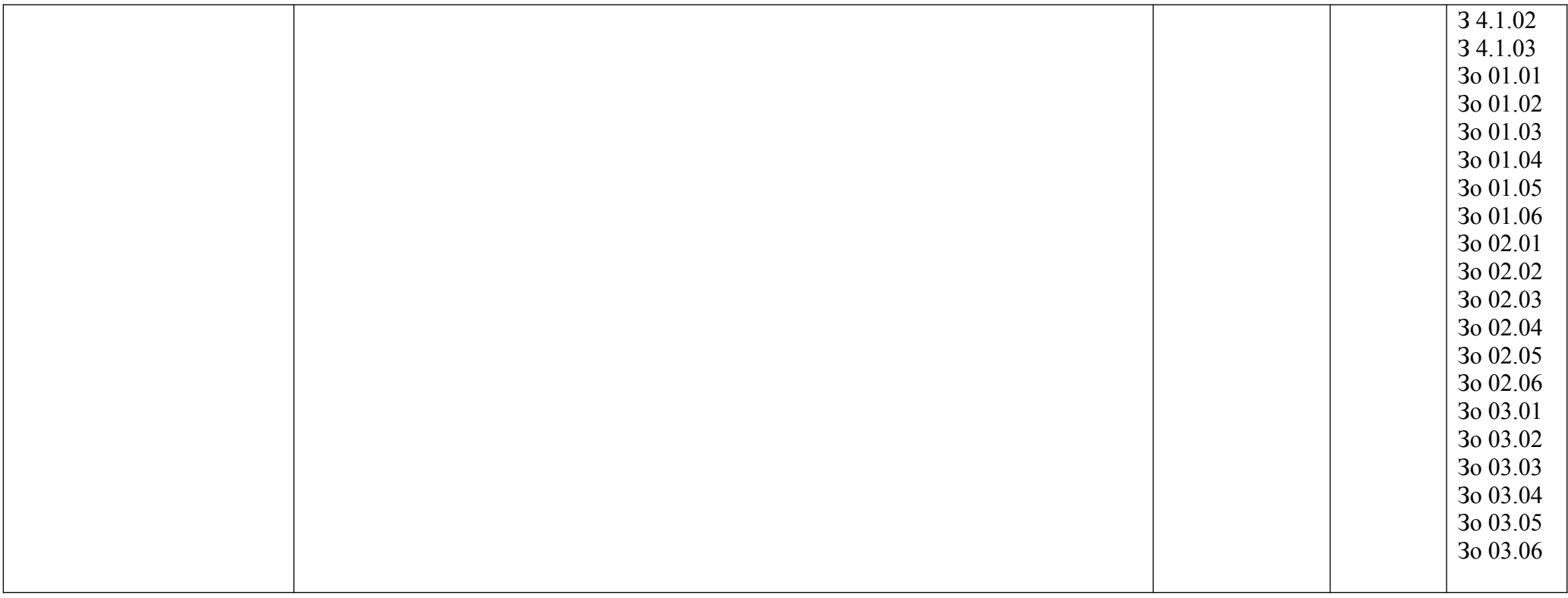

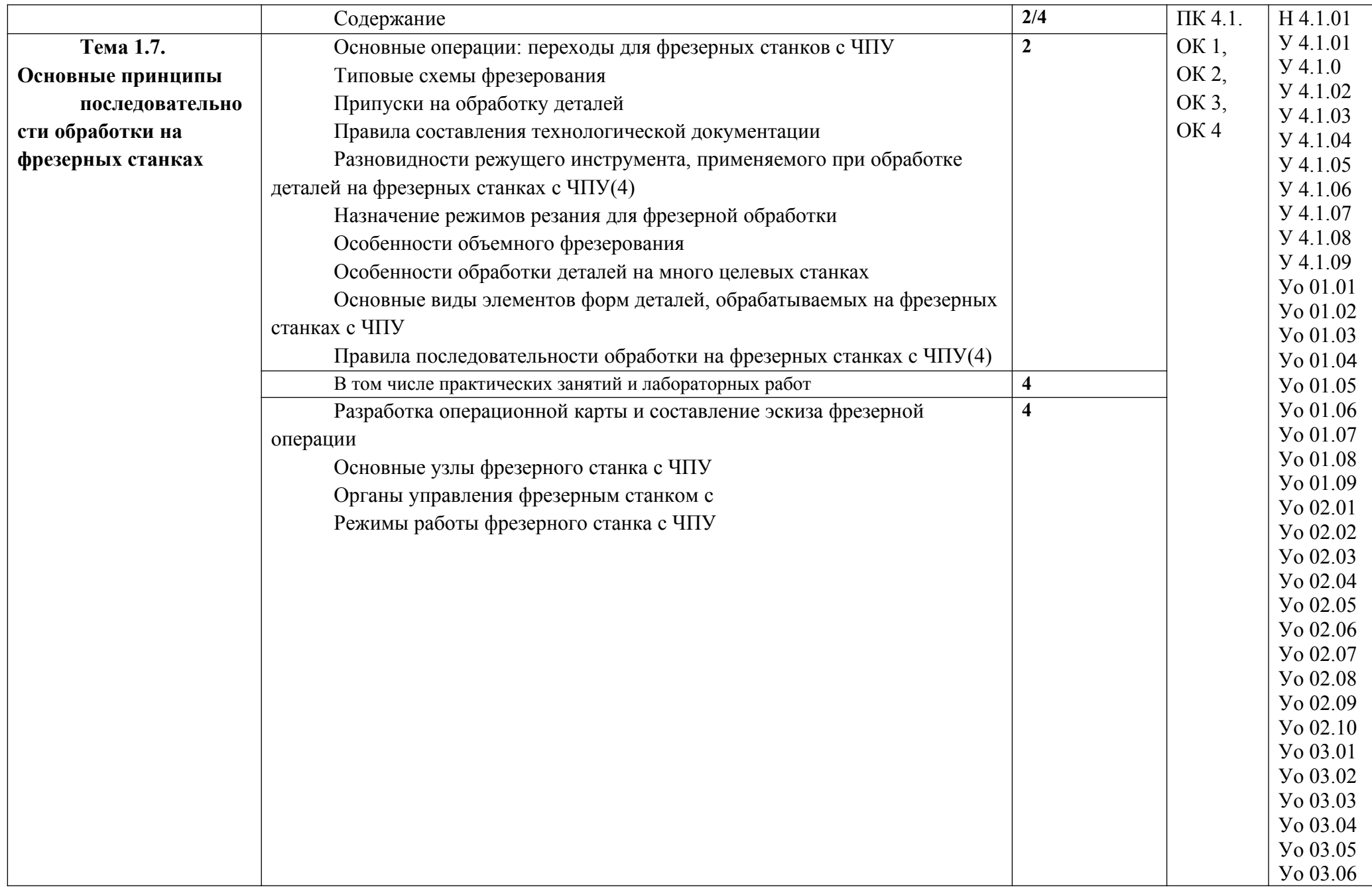

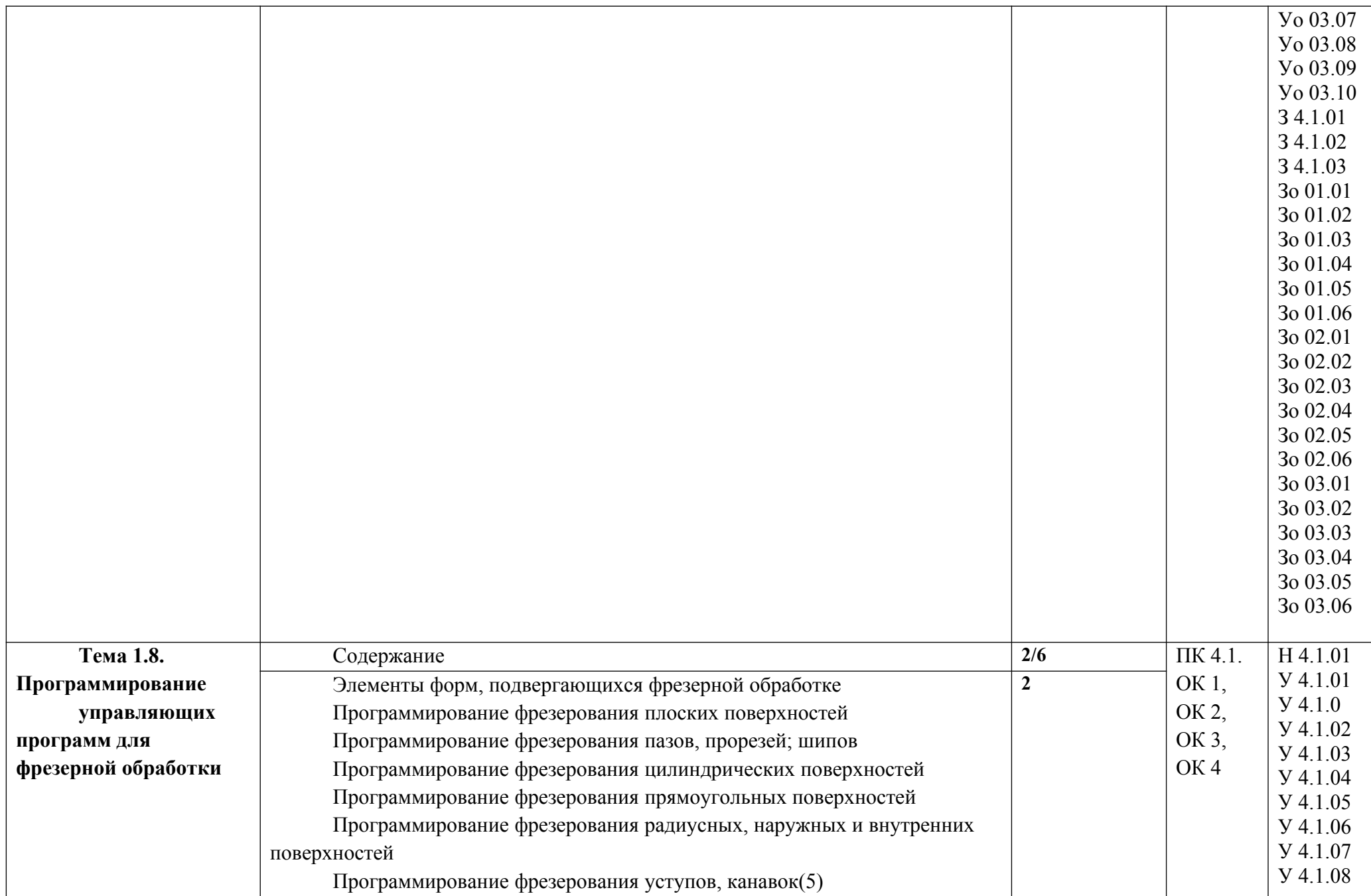

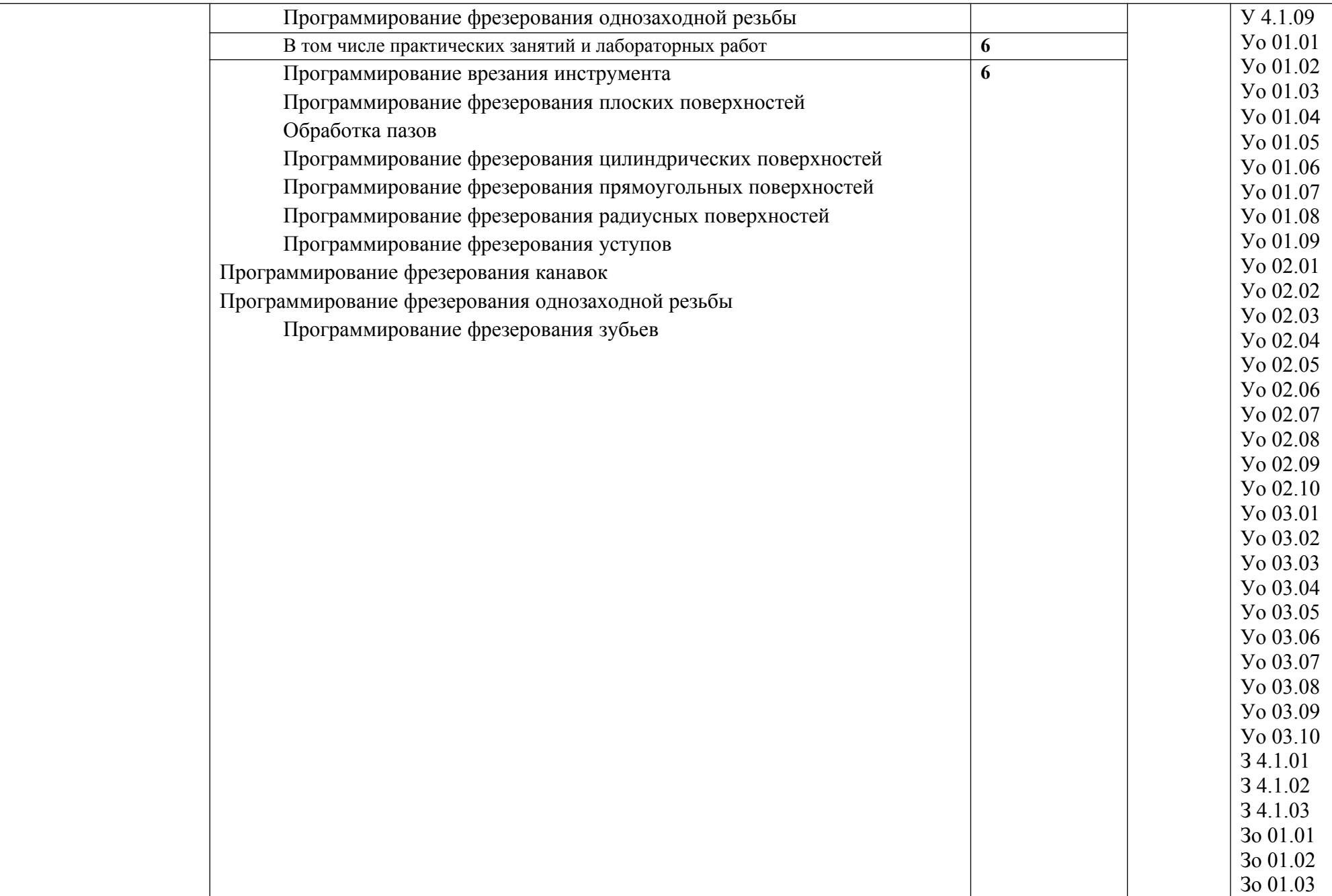

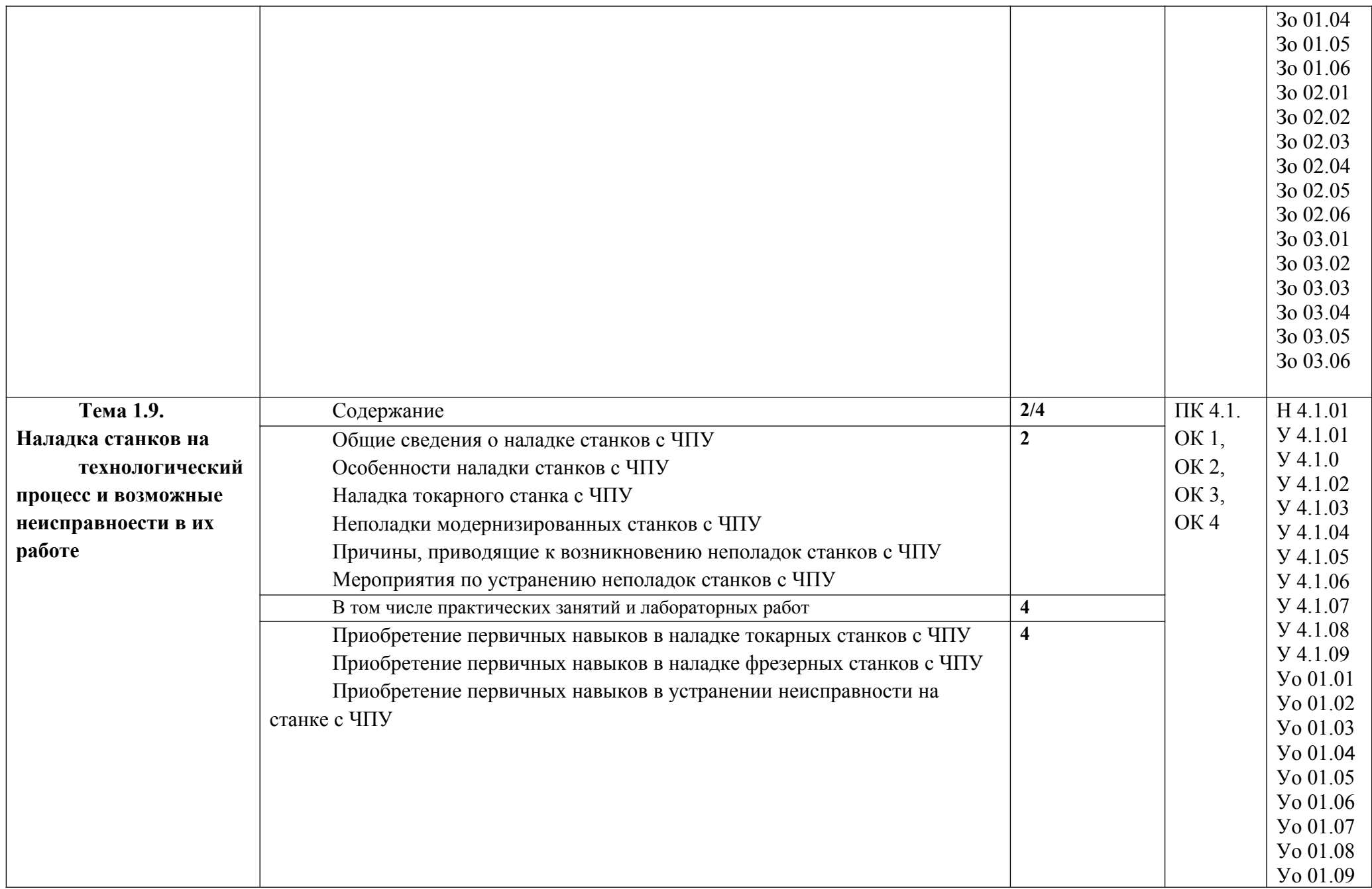

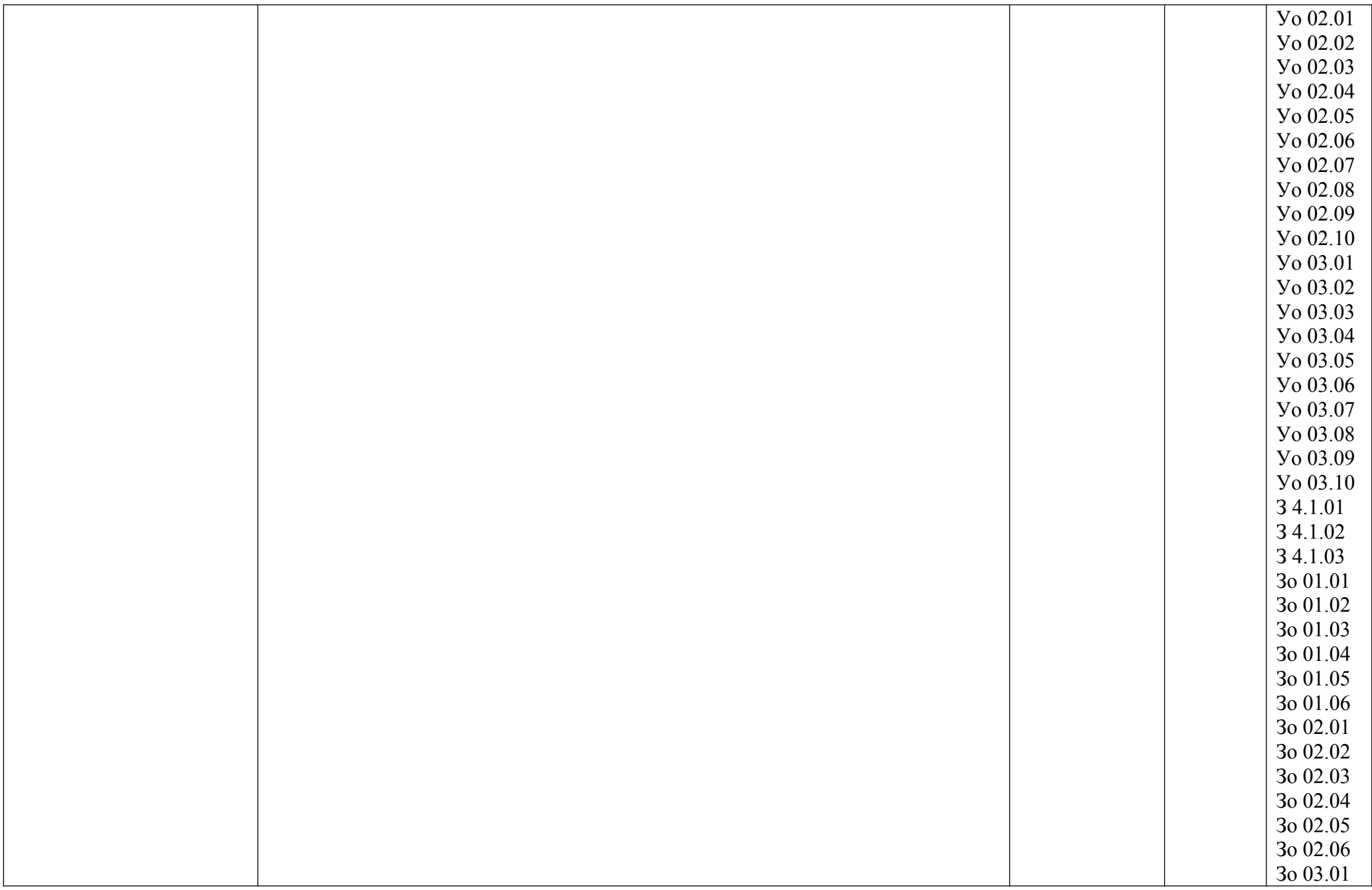

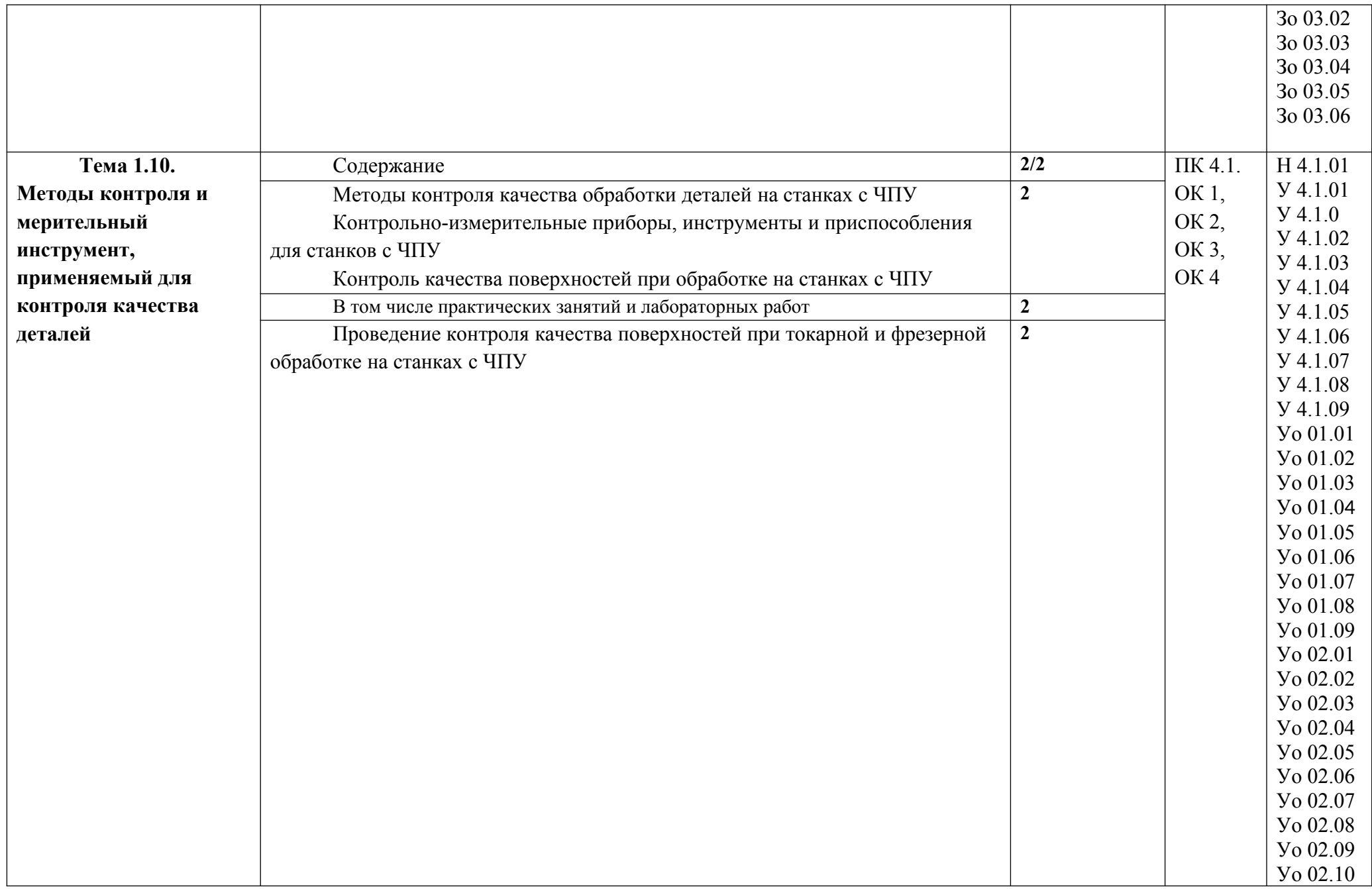

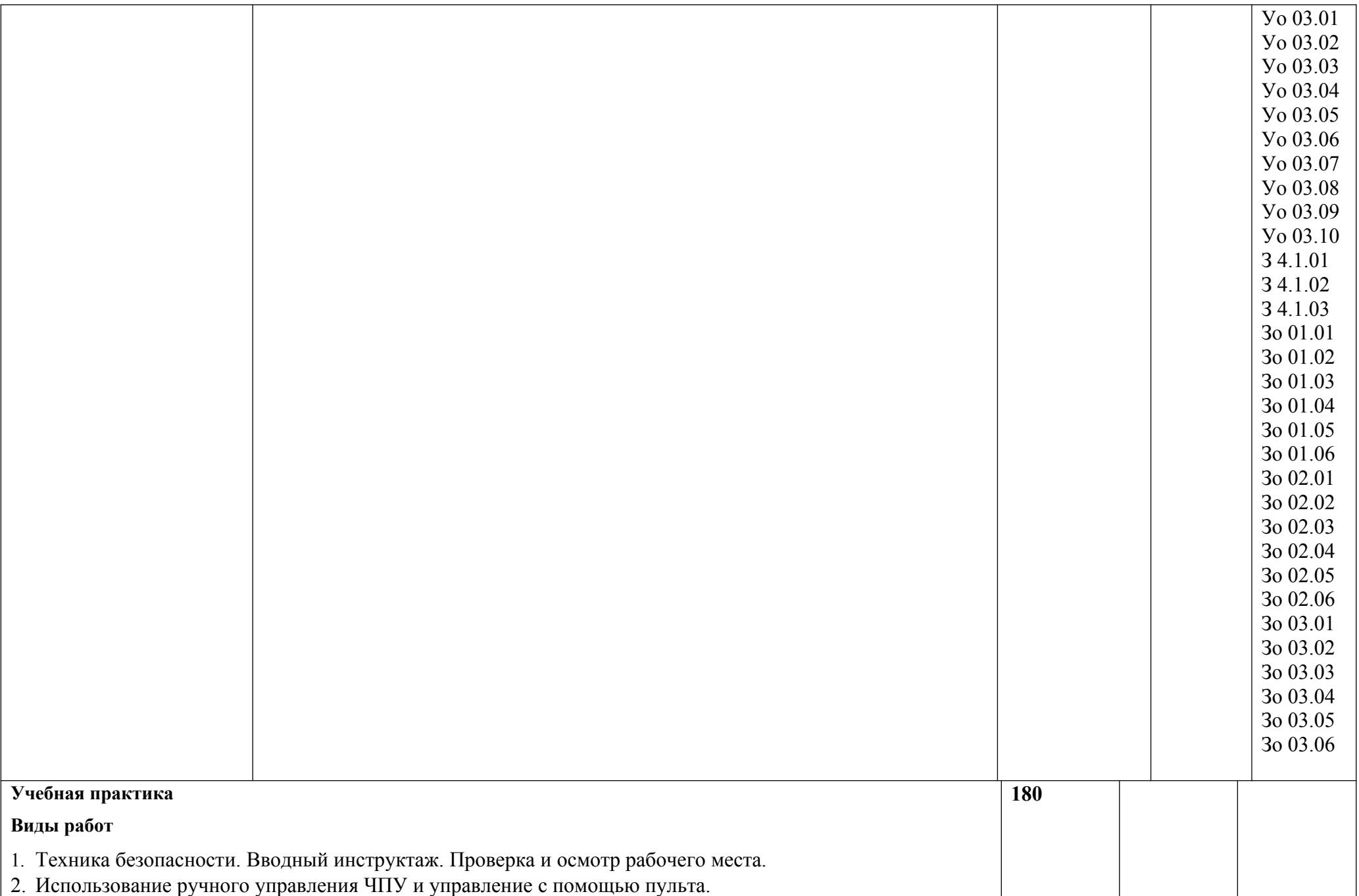

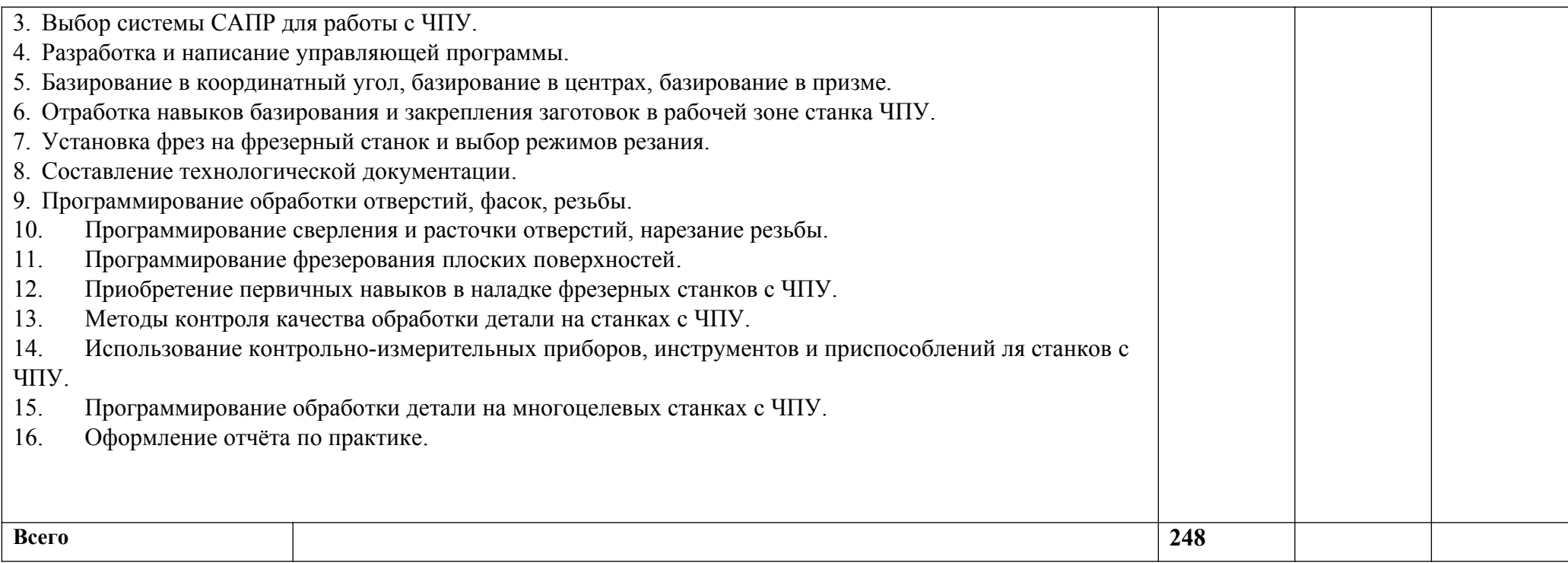

### **3. УСЛОВИЯ РЕАЛИЗАЦИИ ПРОФЕССИОНАЛЬНОГО МОДУЛЯ**

### **3.1. Для реализации программы профессионального модуля должны быть предусмотрены следующие специальные помещения:**

Кабинет Аддитивных технологий, оснащенный в соответствии с п. 6.1.2.1 образовательной программы по специальности.

Лаборатории аддитивных технологий, оснащенные в соответствии с п. 6.1.2.3 образовательной программы по специальности.

### **3.2. Информационное обеспечение реализации программы**

Для реализации программы библиотечный фонд образовательной организации должен иметь печатные и/или электронные образовательные и информационные ресурсы, для использования в образовательном процессе. При формировании библиотечного фонда образовательной организации выбирается не менее одного издания из перечисленных ниже печатных изданий и (или) электронных изданий в качестве основного, при этом список может быть дополнен новыми изданиями.

#### **3.2.1. Основные печатные издания**

1. Трошина Г.В. Моделирование сложных поверхностей [Электронный ресурс]: учебное пособие/ Трошина Г.В.— Электрон. текстовые данные. — Новосибирск: Новосибирский государственный технический университет, 2019. — 91 c.— Режим доступа: [http://www.iprbookshop.ru/44965.—](http://www.iprbookshop.ru/44965) ЭБС «IPRbooks».

2. Тупик Н.В. Компьютерное моделирование [Электронный ресурс]: учебное пособие/ Тупик Н.В.— Электрон. текстовые данные. — Саратов: Вузовское образование, 2019. — 230 c.— Режим доступа:http://www.iprbookshop.ru/13016. — ЭБС «IPRbooks»

### **3.2.3. Дополнительные источники (при необходимости)**

1. Компас-3D [Электронный ресурс]: полное руководство. От новичка до профессионала/ Н.В. Жарков [и др.]. — Электрон. текстовые данные.— СПб.: Наука и Техника, 2019.— 672 c.— Режим доступа[: http://www.iprbookshop.ru/44023.—](http://www.iprbookshop.ru/44023) ЭБС «IPRbooks»

2. Компьютерная геометрия [Электронный ресурс]: практикум/ А.О. Иванов [и др.].— Электрон. текстовые данные.— М.: Интернет-Университет Информационных Технологий (ИНТУИТ), 2010.— 211 c.— Режим доступа: [http://www.iprbookshop.ru/16726.](http://www.iprbookshop.ru/16726) — ЭБС «IPRbooks»

3. Мефодьева Л.Я. Практика КОМПАС. Первые шаги [Электронный ресурс]: учебное пособие/ Мефодьева Л.Я.— Электрон. текстовые данные. — Новосибирск: Сибирский государственный университет телекоммуникаций и информатики, 2014. — 123

c.—Режим доступа: http://www.iprbookshop.ru/45482. — ЭБС «IPRbooks»

4. Разработка мультимедийных приложений с использованием библиотек OpenCV и IPP [Электронный ресурс]/ А.В. Бовырин [и др.]. — Электрон. текстовые данные. — М.: Интернет-Университет Информационных Технологий (ИНТУИТ), 2016. — 515 c.— Режим доступа[: http://www.iprbookshop.ru/39564.—](http://www.iprbookshop.ru/39564) ЭБС «IPRbooks»

5. Скот Онстот AutoCAD 2014 и AutoCAD LT 2014 [Электронный ресурс]: официальный учебный курс/ Скот Онстот— Электрон. текстовые данные. — М.: ДМК Пресс, 2014. — 421 c.— Режим доступа: [http://www.iprbookshop.ru/27469.](http://www.iprbookshop.ru/27469)— ЭБС «IPRbooks»

## **4. КОНТРОЛЬ И ОЦЕНКА РЕЗУЛЬТАТОВ ОСВОЕНИЯ ПРОФЕССИОНАЛЬНОГО МОДУЛЯ**

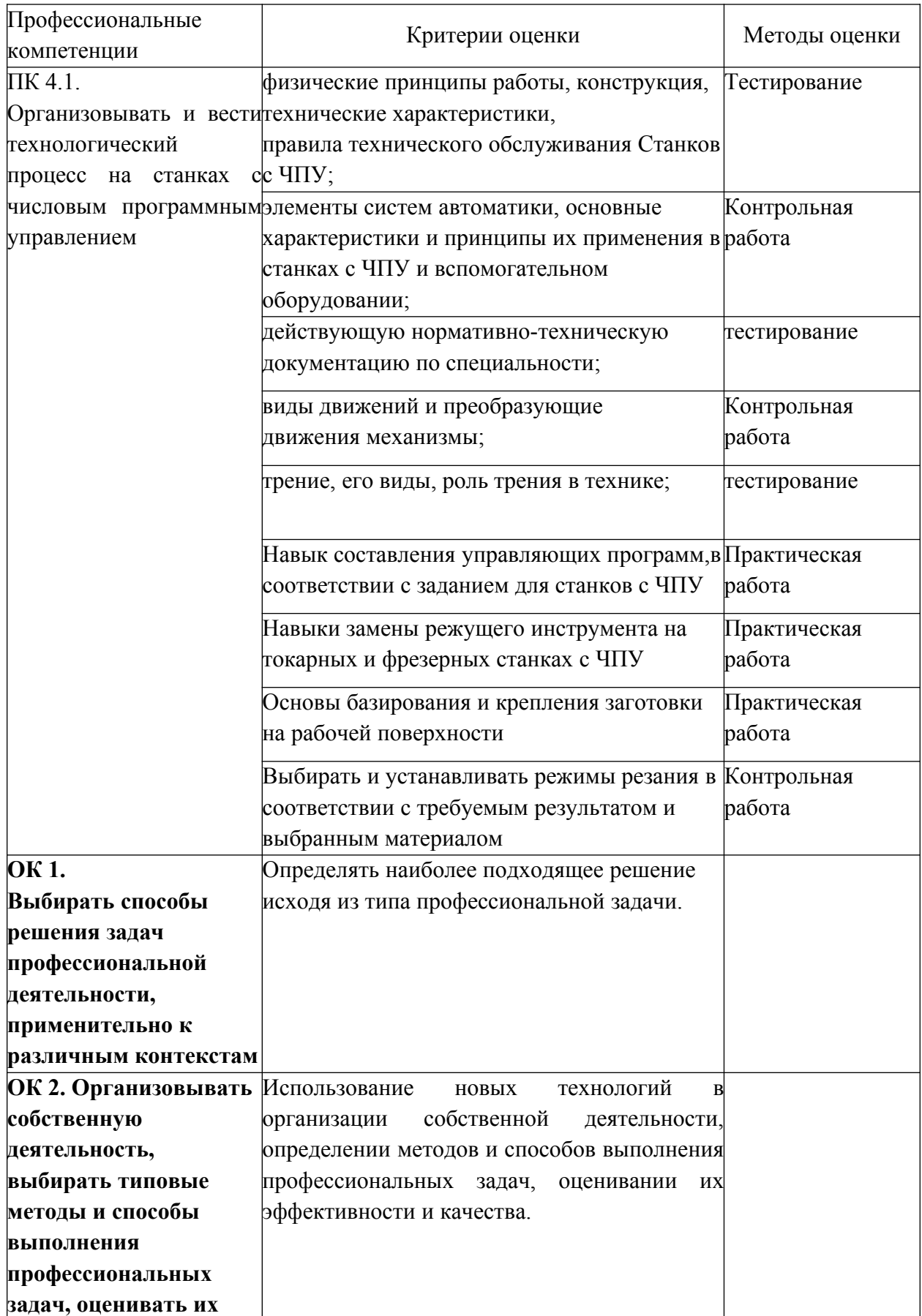

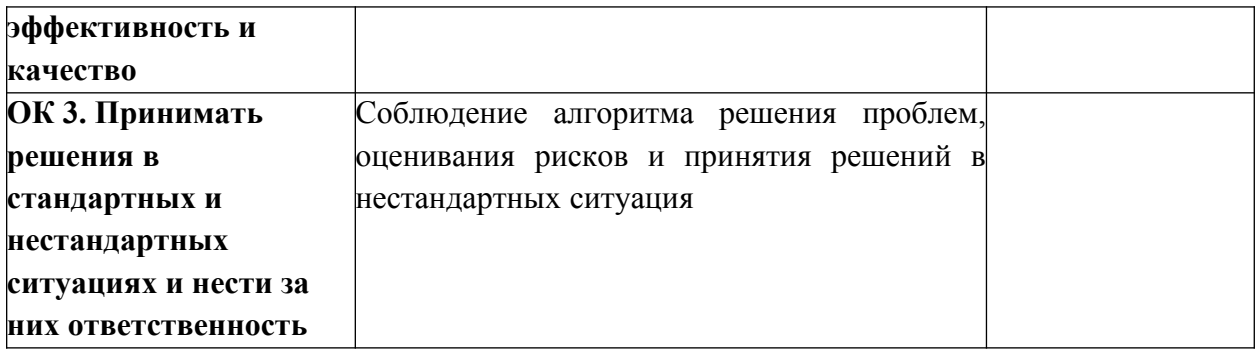